# **Test parameters**

## $\Box$

# **Contents**

- [1](#page--1-0) [System Parameter List](#page--1-0)
	- o [1.1](#page--1-0) [System Settings](#page--1-0)
	- o [1.2](#page--1-0) [Static Navigation Settings](#page--1-0)

# **System Parameter List**

### **System Settings**

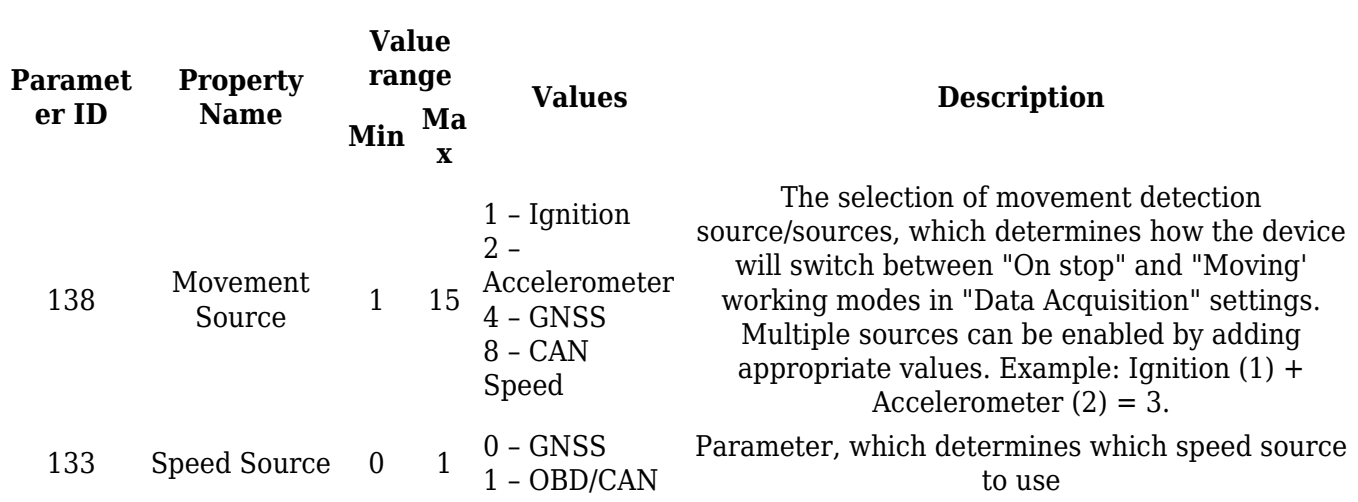

#### **Static Navigation Settings**

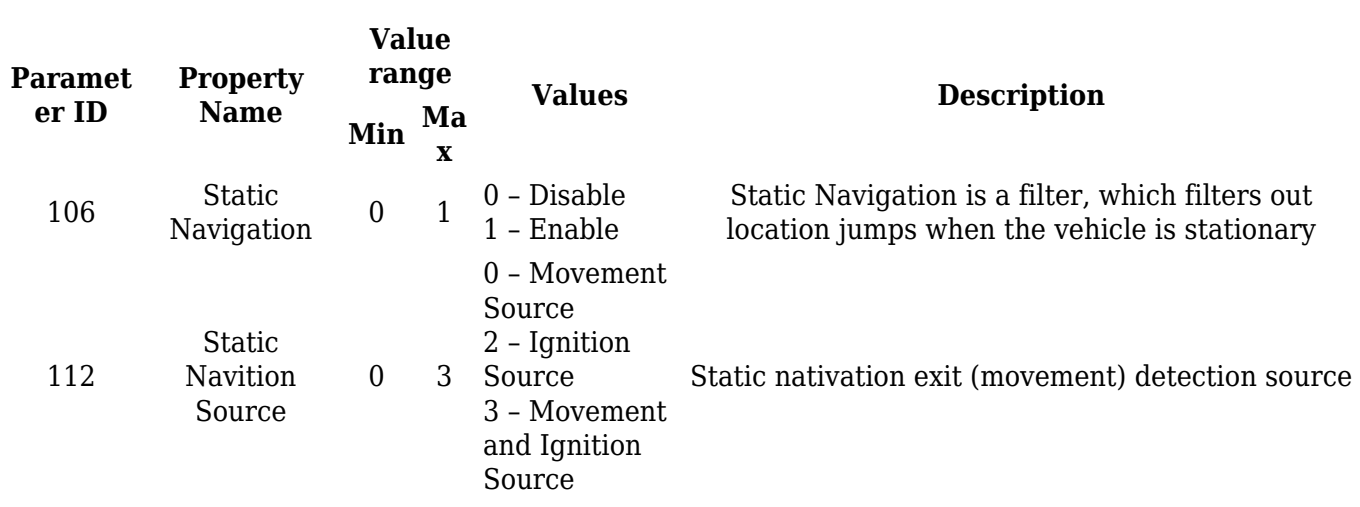